#### УДК 535.512+778.38.01

### **ОПТИЧЕСКАЯ СИСТЕМА УСТРОЙСТВА ЗАПИСИ И СЧИТЫВАНИЯ БОЛЬШИХ ОБЪЕМОВ ИНФОРМАЦИИ, ОСНОВАННАЯ НА ИСПОЛЬЗОВАНИИ МУЛЬТИПЛЕКСНОЙ ЗАПИСИ ОДНОМЕРНЫХ ГОЛОГРАММ**

**А.Ю. Бетин**1, **В.И. Бобринев**1, **Н.М. Вереникина**1, **С.С. Донченко**1, **Е.Ю. Злоказов**2, **С.Б. Одиноков**1, **А.С. Подгородняя**<sup>1</sup>

<sup>1</sup>МГТУ им. Н.Э. Баумана, Москва, Российская Федерация e-mail: odinokov@bmstu.ru; vbobr 2008@yandex.ru <sup>2</sup>МИФИ, Москва, Российская Федерация

*Рассмотрен метод увеличения плотности записи информации на голографический носитель с использованием мультиплексной записи информации в виде компьютерно-синтезированных одномерных фурье-голограмм и построчного считывания информации, записанной на носитель. Такой способ записи позволяет увеличить плотность записи информации на голографический носитель, так как при построчном считывании информации с одномерных голограмм существенно уменьшаются взаимные помехи от наложенных друг на друга изображений, считанных с одномерных субголограмм, записанных на выбранную мультиплексную голограмму. Рассмотрены параметры оптического аналога, используемого при компьютерном синтезе голограммы, выводимой на апертуру жидкокристаллического транспаранта. Проведена оценка объема информации, который может быть записан на одну голограмму в зависимости от параметров жидкокристаллического транспаранта, на который выводится синтезированная компьютером голограмма. Описана оптическая схема, используемая для перепроецирования голограммы с жидкокристаллического транспаранта на голографический носитель с уменьшением ее размеров, а также оптическая схема устройства построчного считывания записанной информации.*

*Ключевые слова***:** одномерная фурье-голограмма, мультиплексная голограмма, компьютерный синтез голограмм, жидкокристаллический транспарант, оптическая схема перепроекции, построчное считывание информации.

### **OPTICAL SYSTEM OF A DEVICE FOR RECORDING AND READING LARGE DATA AMOUNTS BASED ON USING MULTIPLEX RECORDING OF ONE-DIMENSIONAL HOLOGRAMS**

**A.Yu. Betin**1, **V.I. Bobrinev**1, **N.M. Verenikina**1, **S.S. Donchenko**1, **E.Yu. Zlokazov**2, **S.B. Odinokov**1, **A.S. Podgorodnyaya**<sup>1</sup>

<sup>1</sup> Bauman Moscow State Technical University, Moscow, Russian Federation e-mail: odinokov@bmstu.ru; vbobr 2008@yandex.ru <sup>2</sup>National Research Nuclear University "MEPhI", Moscow, Russian Federation

*A method is considered for increasing a density of data recording onto the holographic storage using the multiplex data recording in the form of computersynthesized one-dimensional Fourier holograms and line-by-line retrieval of the data recorded on the storage. This method of recording allows the density of recording on the holographic storage to be increased because with the line-by-line data retrieval from one-dimensional holograms, the interferences from the images superimposed on*

*each other (that were read out from the one-dimensional subholograms recorded on the selected multiplex hologram) decrease substantially. Parameters of the optical analog used during the computer synthesis of the hologram that is output to the aperture of the liquid-crystal transparency are considered. The data amount is estimated that can be recorded on a single hologram depending on parameters of the liquid-crystal transparency, on which the computer-synthesized hologram is output. An optical scheme used for re-projection of the hologram from the liquidcrystal transparency to the holographic storage with reducing its size is described and an optical scheme of the device for line-by-line retrieval of the recorded data is also presented.*

*Keywords***:** one-dimensional Fourier-hologram, multiplex hologram, computer synthesis of holograms, liquid-crystal transparency, optical re-projection scheme, lineby-line data retrieval.

Для увеличения плотности записи информации на голографические носители в ряде статей предлагается мультиплексный метод записи. Мультиплексная голограмма представляет собой результат наложения на один и тот же участок голографического носителя нескольких голограмм (будем называть их субголограммами). Для того чтобы записанные таким образом субголограммы могли быть считаны отдельно при записи каждой новой субголограммы, необходимо вносить изменения в схему записи. Например, изменять угол между опорным и предметным лучами или изменять положение плоскости, в которой находятся опорный и предметный лучи, по отношению к голографическому носителю [1, 2]. Использование этих методов значительно усложняет оптическую схему устройства записи, требует применения дополнительных устройств перемещения элементов оптической схемы, что приводит к увеличению чувствительности устройства записи к внешним воздействиям вибрациям, изменениям температуры и др. [3, 4].

В предыдущей работе [5] авторы предлагали использовать компьютерный синтез двумерных фурье-голограмм отдельных страниц информации с выводом синтезированной субголограммы на пространственно-временной модулятор света (ПВМС), например, на апертуру жидкокристаллического (ЖК) транспаранта, а затем перепроецировать субголограмму на голографический носитель с требуемым уменьшением масштаба. При этом опорный луч записываемой субголограммы направлен перпендикулярно поверхности голографического носителя. При мультиплексировании для записи каждой последующей субголограммы голографический носитель поворачивается вокруг оси, совпадающей с осью опорного луча.

При считывании информации с такой голограммы одновременно восстанавливаются изображения со всех записанных в нее субголограмм, так как для их записи использовался один и тот же опорный луч. Плотность записи информации на таком носителе ограничивается необходимостью использования достаточно большого углового разделения записываемых субголограмм, чтобы избежать наложения друг на друга восстановленных изображений, записанных на одной мультиплексной голограмме страниц, что существенно ограничивает число субголограмм, записываемых в одну голограмму. В связи с этим представляет интерес рассмотреть свойства мультиплексных голограмм с использованием в качестве субголограмм одномерных голограмм. Такой интерес вызван тем, что одномерные голограммы очень чувствительны к угловому повороту считывающего луча.

**Устройство записи мультиплексных одномерных голограмм**. В устройстве записи мультиплексных одномерных голограмм, как и в случае записи двумерных голограмм, используется компьютерный синтез субголограмм с последующей перепроекцией в целях уменьшения их размеров и увеличения плотности записи информации. Компьютерный синтез субголограмм позволяет значительно упростить оптическую схему записи и снизить влияние на процесс записи мешающих внешних воздействий (вибраций, тепловых деформаций и т.д.) [6, 7].

Компьютерное преобразование вводимой страницы информации в структуру интерференционной картины, соответствующей одномерной голограмме Фурье и выводимой на ПВМС, реализуется в соответствии со схемой оптического эквивалента, представляющего собой 2F-схему формирования фурье-голограммы [8, 9], которая приведена на рис. 1. В этой схеме точечный источник опорного луча *1* и входное изображение *2* вводимой строки данных, выведенное на апертуру ПВМС, находятся на одной горизонтальной прямой в передней фокальной плоскости сферической линзы *3*. Фокусное расстояние этой линзы равно  $F_1$ . В качестве ПВМС, на который выводится компьютерно-синтезированная голограмма и который установлен в задней фокальной плоскости линзы *3*, может быть использован, например, ЖК-транспарант Sony LCX-017. Апертура транспаранта содержит  $1024\times768$ пикселей, размер каждого пикселя составляет 32×32 мкм2. Предполагается, что для отображения вводимых информационных строк в передней фокальной плоскости используется ПВМС с такими же характеристиками.

Для нормальной работы апертура ПВМС должна освещаться световой волной с плоским волновым фронтом, падающей на апертуру ПВМС по

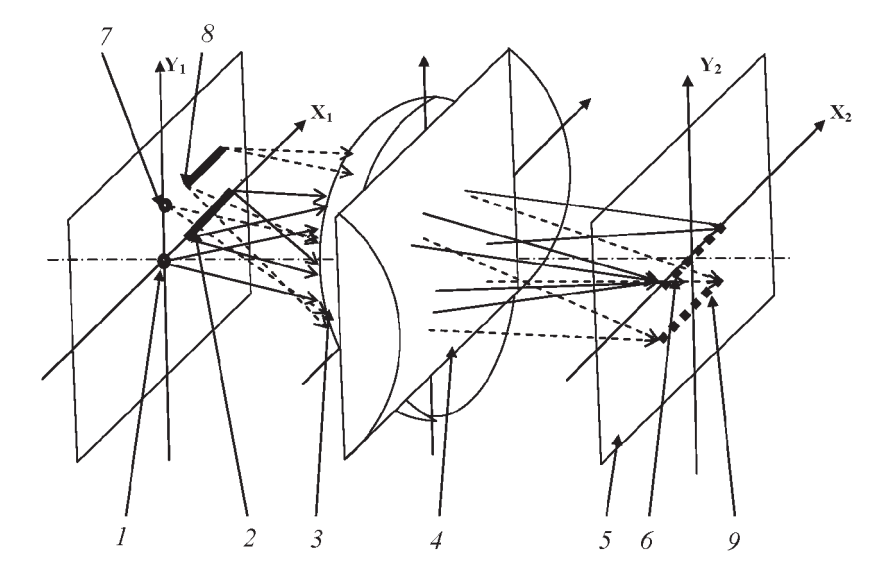

**Рис. 1. Оптический эквивалент компьютерного преобразования записываемой страницы информации в структуру интерференционной картины**

нормали к ее плоскости. Пучок света, проходящий сквозь каждый пиксель ЖК-транспаранта с размерами  $d_{pix} \times d_{pix}$ , дифрагирует на апертуре этого пикселя. В результате в дальней зоне пикселя, т.е. на расстоянии от апертуры транспаранта, значительно большем чем  $d^2_{pix}/\lambda$  (в нашем случае это расстояние должно быть значительно больше 1,5 мм), волновой фронт прошедшей волны становится сферическим с центром кривизны, расположенным в центре пикселя, причем амплитуда светового поля в каждой точке волнового фронта определяется формулой

$$
E(\varphi) = A_0 \frac{\sin\left(\frac{\pi \varphi d_{pix}}{\lambda}\right)}{\frac{\pi \varphi d_{pix}}{\lambda}},
$$
\n(1)

где  $\varphi$  — угол отклонения от оси системы светового луча, идущего из центра пикселя в рассматриваемую точку,  $\lambda$  — длина волны используемого света.

Максимальная амплитуда наблюдается при  $\varphi = 0$  (луч, идущий перпендикулярно к апертуре транспаранта и параллельно оси линзы). При  $\varphi=\varphi_0=\pm\frac{\lambda}{d_{pix}}$  амплитуда светового поля обращается в нуль. При  $\varphi>\varphi_0$ наблюдаются вторичные максимумы, амплитуда которых существенно меньше главного максимума. Таким образом, основная часть энергии светового пучка сосредоточена в главном максимуме и размеры синтезируемой голограммы должны быть такими, чтобы в ней размещался главный дифракционный максимум.

Центр кривизны волнового фронта, идущего от каждого пикселя, можно рассматривать как точечный источник света. Таким образом, на линзу *3* падает набор сферических волн, исходящих от расположенных в передней фокальной плоскости точечных источников. Пройдя сквозь линзу, каждая сферическая волна преобразуется в плоскую волну, угол отклонения которой от оси линзы определяется координатами пикселя, являющегося ее источником. При этом направление распространения прошедшей сквозь линзу волны таково, что точка волнового фронта, соответствующая максимуму амплитуды светового поля, в задней фокальной плоскости линзы размещается на оптической оси линзы для любого пикселя входного изображения. Размеры светового пятна и распределение амплитуды светового поля, создаваемого в задней фокальной плоскости линзы, одинаковы для всех пикселей входного изображения. Таким образом, в задней фокальной плоскости линзы происходит взаимное наложение световых волн от всех пикселей входного изображения, в результате чего формируется фурье-голограмма входной строки. Для преобразования ее в линейную одномерную фурье-голограмму непосредственно за линзой *3* установлена цилиндрическая линза *4* с горизонтальной осью и с фокусным расстоянием, также равным  $F_1$ . В результате в вертикальной плоскости система линз *3*, *4* эквивалентна одной линзе с фокусным расстоянием  $\frac{F_1}{2}$ . При этом в задней фокальной плоскости 5 этой системы линз формируется изображение *6* горизонтальной линии, соответствующее одномерной голограмме Фурье строки *2*. Полученная таким образом голограмма представляет собой сфокусированную горизонтальную тонкую линию. Параметры оптического эквивалента должны быть такими, чтобы обеспечить разрешающую способность, достаточную для разрешения каждого пикселя записываемой строки при восстановлении с голограммы. Если  $F_1$  — фокусная длина фурье-объектива,  $\lambda$  — длина волны используемого света,  $d_{mix}$  — размер пикселя ПВМС,  $D$  — размер апертуры ПВМС (он же размер синтезированной голограммы), то должно выполняться условие

$$
D \ge \frac{2\lambda}{d_{pix}} F_1 \text{ with } F_1 \le \frac{Dd_{pix}}{2\lambda};\tag{2}
$$

при  $d_{pix} = 32$  мкм,  $D = 1024 \times 32$  мкм = 32,77 см и  $\lambda = 0.6$  мкм получаем  $F_1 < 87.5$  cm.

Для формирования структуры одномерной голограммы кадра, содержащего несколько горизонтальных параллельных между собой строк, необходимо для каждой строки иметь свой точечный источник, находящийся на одной прямой линии с этой строкой (например, источник опорного луча *7*, строка *8*, голограмма строки *9*). Результирующая голограмма страницы представляет собой набор параллельных между собой горизонтальных линейных одномерных голограмм.

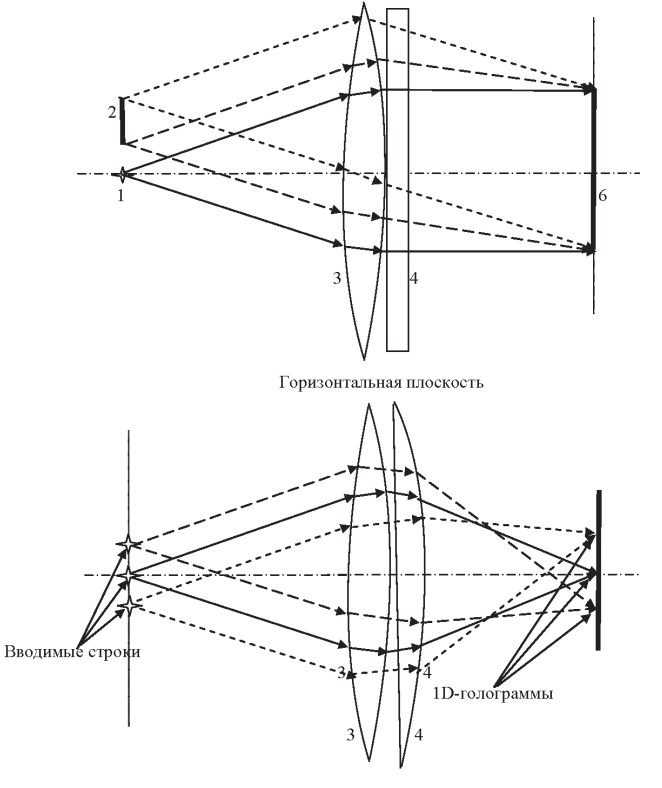

Вертикальная плоскость

**Рис. 2. Оптический эквивалент схемы компьютерного формирования одномерных голограмм**

Ход лучей в горизонтальной и вертикальной плоскостях эквивалентной оптической схемы более наглядно представлен на рис. 2. Цилиндрическая линза *4* показана как плоская пластинка в горизонтальной плоскости, в вертикальной плоскости она изображена в виде линзы в соответствии с выполняемыми ею функциями.

Поскольку размер голограммы должен быть равен размерам ЖК-транспаранта, то  $D_{hol} = D = Nd_{mix}$ , где  $N$  — число пикселей в строке транспаранта. Амплитуда световой волны на пикселе, расположенном в задней фокальной плоскости линзы на расстоянии  $x_{2k}$  от оси линзы, определяется, как сумма полей, создаваемых в этой точке всеми пикселями  $x_{1n}$ , расположенными в передней фокальной плоскости. Считая амплитуду каждой волны при  $\varphi = 0$  равной единице, сигнал, создаваемый пикселем  $x_{1n}$  на пикселе  $x_{2k}$ , имеет вид

$$
E_{nk} = \frac{\sin\left(\frac{\pi\varphi_k d_{pix}}{\lambda}\right)}{\frac{\pi\varphi_k d_{pix}}{\lambda}} e^{i(\omega t - kr_{kn})} = \frac{\sin\left(\frac{\pi d_{pix} x_{2k}}{F_1 \lambda}\right)}{\frac{\pi d_{pix} x_{2k}}{F_1 \lambda}} e^{i(\omega t - 2kF_1 + \frac{2\pi x_{1n} x_{2k}}{F_1 \lambda})}.
$$
\n(3)

Суммарная амплитуда световой волны на пикселе  $x_{2k}$  равна

$$
E(x_k) = \frac{\sin\left(\pi \frac{x_{2k}d_{pix}}{\lambda F_1}\right)}{\pi \frac{x_{2k}d_{pix}}{\lambda F_1}} e^{i(\omega t - 2kF_1)} \sum_n e^{\frac{2\pi x_{1n}x_{2k}}{F_1\lambda}},
$$
(4)

где 
$$
x_{2k} = kd_{pix}
$$
, а  $x_{1n} = nd_{pix}$ ,  
\nпри  $F_1 = \frac{Dd_{pix}}{2\lambda} = \frac{Nd_{pix}^2}{2\lambda}$  формула (4) преобразуется к виду  
\n
$$
\sin\left(\frac{2\pi k}{N}\right)
$$

$$
E(k) = \frac{\sin\left(\frac{N}{N}\right)}{\frac{2\pi k}{N}} e^{i(\omega t - 2kF_1)} \sum_{n} e^{\frac{4\pi nk}{N}}.
$$
 (5)

При оценке параметров оптического эквивалента необходимо учитывать ограничения, накладываемые на структуру формируемой интерференционной картины. Минимальный период интерференционной картины  $l_{\min}$  в соответствии с теоремой Котельникова должен быть не менее  $2d_{mix}$ . Это накладывает ограничение на максимально допустимую удаленность пикселей вводимой страницы информации от источника опорного луча в передней фокальной плоскости линзы, т.е. на информационную емкость строки информации.

Период интерференционной картины определяется значением угла между плоскостью волнового фронта опорного луча и плоскостью волнового фронта объектного луча, соответствующего выбранному пикселю записываемой страницы информации.

ISSN 0236-3933. Вестник МГТУ им. Н.Э. Баумана. Сер. "Приборостроение". 2014. № 2 125

Учитывая, что в рассматриваемой схеме углы между лучами малы, с достаточно высокой точностью можно считать, что интересующий нас угол  $\alpha$  равен  $\alpha_{\text{max}} = \frac{n_{\text{max}} d_{\text{pix}}}{F_1}$  $=\frac{2n_{\max}\lambda}{N}$  $\frac{n_{\text{max}}}{N d_{pix}}$ , где  $n_{\text{max}} d_{pix} = D_{\text{max}}$  — расстояние между источником опорного луча и наиболее удаленным от него пикселем вводимой страницы информации, а  $F_1$  — фокусное расстояние используемой линзы. Длина одного периода интерференционной картины равна

$$
\Lambda_{int} = \frac{\lambda}{\alpha} = \frac{\lambda F_1}{D_{\text{max}}} = 2d_{pix}.
$$

Тогда  $D_{\max} = \frac{\lambda F_1}{2 d_{pix}}$  $=\frac{\lambda N d_{pix}^2}{\Delta \lambda}$  $4\lambda d_{pix}$  $=\ \frac{Nd_{pix}}{4}\ =\ \frac{D_{hol}}{4}$ . В соответствии с этой формулой получаем, что максимальное удаление пикселя от источника опорного луча равно 7,5 мм или 250 пикселей, что меньше размеров голограммы в 4 раза. При этом  $n_{\text{max}} = \frac{N}{4}$ . На практике целесообразно увеличить мини-<br>мальный период примерно до трех пикселей. Тогда максимальное удаление получается равным приблизительно 5 мм, т.е. 170 пикселей. Таким образом, в соотношении (5) *n* изменяется от 0 до  $\frac{N}{4}$ , а k изменяется от  $-\frac{N}{2}$  до  $+\frac{N}{2}$ .

Полученное соотношение показывает, что при заданном числе элементов разрешения в ЖК-транспаранте распределение амплитуды по элементам разрешения (пикселям) не зависит от размеров этих элементов. Это справедливо, если параметры оптической схемы-аналога выбирались в соответствии с приведенными выше соотношениями.

Множитель перед знаком суммы  $\frac{\sin{(2\pi k/N)}}{2\pi k/N}$  учитывает уменьшение амплитуды волны, продифрагировавшей на апертуре пикселя, при удалении от оси системы. Вообще говоря, он может быть опущен, что позволит несколько повысить разрешение в изображении, считываемом с голограммы.

Проведенный анализ процесса компьютерного синтеза голограммы позволяет сделать вывод о возможности изменения некоторых параметров оптического аналога, не вызывающего изменения структуры синтезированной голограммы. В частности, можно изменить фокусное расстояние линзы, изменив одновременно размер пикселя во входной плоскости или длину волны при записи так, чтобы величина  $\frac{\lambda F_1}{2}$  $\frac{2d-1}{2d_{pix1}}$  оставалась неизменной. При этом следует помнить, что в формуле (5) используется размер пикселя в голограмме, а не во входном изображении.

Синтезированная компьютером в соответствии с описанным оптическим эквивалентом голограмма выводится на апертуру ПВМС — ЖК-транспаранта, входящего в состав оптической схемы, обеспечивающей перепроекцию голограммы с требуемым уменьшением ее размеров.

**Схема оптической перепроекции.** На рис. 3 представлена схема оптической перепроекции с уменьшением на голографический носитель сформированного на апертуре ПВМС изображения интерференционной структуры, позволяющая повысить плотность записи информации на голографическом

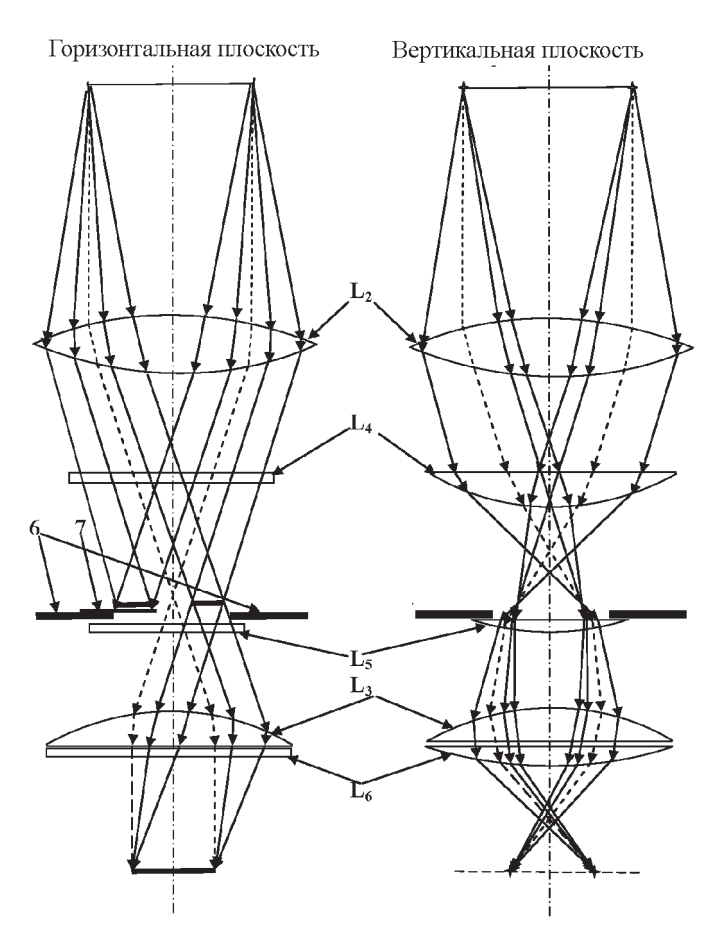

**Рис. 3. Схема оптической перепроекции одномерных голограмм**

носителе по сравнению с плотностью на ПВМС. Поскольку оптическая схема включает в себя как сферические, так и цилиндрические линзы, то на рис. 3 представлен ход лучей в двух ракурсах: горизонтальной и вертикальной плоскости.

В горизонтальной плоскости расположены сформированные на ПВМС параллельные линейные голограммы. Структура и работа схемы перепроекции в горизонтальной плоскости показана на примере одной из линейных голограмм. Линза  $L_2$  осуществляет обратное преобразование фурьеголограммы, сформированной на ПВМС, и восстановление записанной в ней строки информации. При этом размер восстановленного изображения  $l_{im}$ уменьшается по сравнению с размером исходного объекта  $l_{ob}$  в соответствии с формулой

$$
l_{im} = l_{ob} \frac{F_2}{F_1},
$$

где  $F_1$  — фокусное расстояние сферической линзы в эквивалентной оптической схеме записи;  $F_2$  — фокусное расстояние линзы  $L_2$  в схеме перепроекции (линза сферическая). В плоскости восстановленного изображения устанавливаются диафрагма и шторка для устранения паразитного светового фона, а также цилиндрическая линза-коллектив  $L_5$ . Далее сформирована  $2F$ схема фурье-преобразования со сферической линзой  $L_3$  с фокусным расстоянием  $F_3$ , в задней фокальной плоскости которой формируется уменьшенная голограмма размером  $H_2 = D \frac{F_3}{F_2}$ , которая записывается на голографический носитель. Остальные линейные голограммы, расположенные параллельно рассмотренной голограмме, преобразуются аналогично.

Для рассмотрения взаимного расположения этих голограмм необходимо рассмотреть структуру и ход лучей в вертикальной плоскости.

Задачей оптической схемы в вертикальной плоскости, является перенос с требуемым уменьшением сфокусированных линий, представляющих собой строки одномерных голограмм.

Каждая горизонтальная строка в вертикальной плоскости создает расходящийся пучок света. Поскольку строка находится в передней фокальной плоскости линзы  $L_2$ , то после линзы этот расходящийся пучок становится плоской волной, направление распространения которой определяется расстоянием данной строки от оси системы в вертикальной плоскости. За линзой  $L_2$  на некотором расстоянии от нее установлена цилиндрическая линза  $L_4$  с фокусным расстоянием  $F_4$  и горизонтальной осью (поэтому она не влияет на ход лучей в горизонтальной плоскости).

Положение линзы  $L_4$  и ее фокусное расстояние выбирают таким образом, чтобы сфокусированные этой линзой изображения строк голограммы формировались в той же плоскости, что и восстановленные в горизонтальной плоскости изображения. Поскольку в вертикальной плоскости световой пучок, соответствующий одной горизонтальной строке одномерной голограммы, после линзы  $L_2$  имеет плоский волновой фронт, отклоненный от перпендикуляра к оси линзы в соответствии с удаленностью этой строки от оси, то после линзы L<sup>4</sup> этот пучок фокусируется в задней фокальной плоскости этой линзы. Следовательно, если задняя фокальная плоскость линзы L<sup>4</sup> совпадает с задней фокальной плоскостью линзы  $L_2$ , то в этой плоскости формируется сфокусированное изображение восстановленной строки информации.

При этом размер изображения по горизонтали уменьшается по сравнению с оригиналом в соответствии с формулой  $l_{im}=l_{ob}\frac{F_{2}}{F_{2}}$  $\frac{12}{F_1}$ . Размер по вертикали уменьшается в соответствии с формулой  $l_{im2}=l_{obj2}\frac{\overline{F}_4}{F}$  $\frac{1}{F_2}$ . Чтобы уменьшение по вертикали и горизонтали было одинаковым, необходимо чтобы выполнялось условие  $F_4 = \frac{F_2^2}{F_1}$  $\frac{1}{F_1}$ .

Структура восстановленного в задней фокальной плоскости линзы  $L_2$ изображения приведена на рис. 4. Здесь *1* — нулевые порядки, соответствующие разным строкам одномерной голограммы; *2, 3* — плюс и минус первые порядки восстановленных изображений строк; *4* — дифракционные максимумы, вызванные дискретностью структуры выведенной на апертуру ПВМС картины; *5* — световой фон, возникающий из-за рассеяния света на неоднородностях и дефектах оптических элементов.

128 ISSN 0236-3933. Вестник МГТУ им. Н.Э. Баумана. Сер. "Приборостроение". 2014. № 2

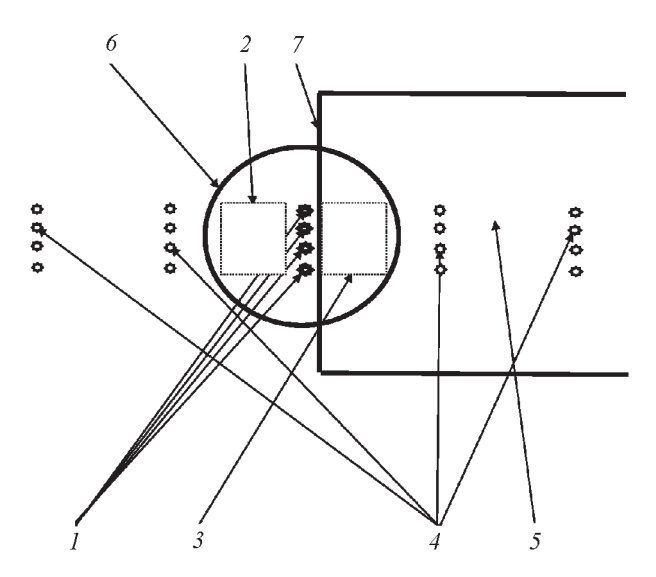

**Рис. 4. Структура изображения в плоскости диафрагмы**

Диафрагма *6* устраняет результаты рассеяния света на дефектах элементов оптического тракта, а также излучение в дифракционных порядках, обусловленных периодичностью структуры ПВМС и не несущих полезной информации. Шторка *7* устраняет минус первый порядок восстановленного изображения строк голограмм.

Продолжим теперь рассмотрение работы схемы перепроекции, показанной на рис. 3. Цилиндрическая линза-коллектив  $L_5$ , установленная в плоскости изображения, уменьшает расходимость в вертикальной плоскости проходящих через нее лучей, что позволяет уменьшить апертуру линзы  $L_3$ .

Далее к сферической линзе  $L_3$  добавлена цилиндрическая линза  $L_6$  с горизонтальной осью и фокусным расстоянием F3. В результате строки голограммы фокусируются по вертикали в том же месте, где в горизонтальной плоскости сформированы перепроецированные голограммы.

Размер перепроецированных голограмм соответствует формуле

$$
H_{out} = D\frac{F_3}{F_2}.
$$

Оптическая схема перепроекции голограмм является центральной частью устройства записи информации.

Устройство записи включает в себя дополнительно:

— источник информации, которую необходимо записать на голографический носитель;

— компьютер, синтезирующий голограмму вводимой страницы информации и выводящий ее на апертуру ПВМС;

— лазерный источник света и оптические элементы, формирующие световой пучок с необходимыми для освещения апертуры ПВМС параметрами;

— механические узлы, обеспечивающие мультиплексную запись нескольких голограмм на один участок голографического носителя, а также переме-

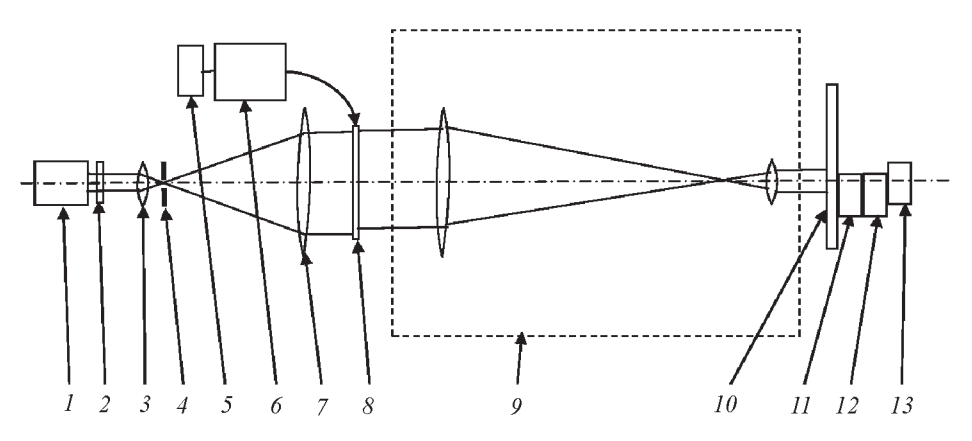

**Рис. 5. Устройство записи мультиплексных голограмм в системе оптикоголографической памяти**

щение носителя для записи мультиплексных голограмм на другие участки носителя.

Структура устройства записи информации на голографический носитель представлена на рис. 5.

Источником света является лазер *1*. Затвор *2* обеспечивает необходимое время экспозиции при записи голограммы. Далее луч проходит через телескопическую систему, состоящую из объективов *3* и *7*, с помощью которых происходит увеличение диаметра и коллимация лазерного пучка для освещения апертуры ПВМС *8*. Микродиафрагма *4* обеспечивает оптическую фильтрацию лазерного пучка. Устройство *5* постраничного ввода информации и компьютер *6* используются для синтеза одномерной построчной фурье-голограммы вводимой страницы информации и вывода ее на апертуру ПВМС *8*. Сформированная на апертуре ПВМС голограмма с помощью системы перепроекции *9* (показана упрощенная оптическая схема) переносится с уменьшением на регистрирующую среду *10* (фоточувствительный слой голографического носителя информации).

Устройство поворота регистрирующей среды *13* обеспечивает мультиплексирование субголограмм, а устройства *11* и *12* линейного смещения регистрирующей среды в плоскости записи используются для записи массива мультиплексных голограмм на носителе.

**Устройство построчного считывания информации с одномерных мультиплексных голограмм.** Анализируя работу устройства записи выявили, что каждая строка одномерной голограммы фактически может рассматриваться как отдельная голограмма, что позволяет проводить построчное считывание записанной информации. Если вся энергия считывающего луча концентрируется на одной строке, то это приводит к значительному увеличению яркости считанного изображения и, следовательно, к возможности увеличения скорости считывания. Помимо этого уменьшаются шумы, возникающие из-за наложения изображений, восстанавливаемых с других голограмм, входящих в состав мультиплексной голограммы.

При построчном считывании на субголограмму записанной страницы информации направляется пучок света, имеющий форму тонкой линии с постоянной фазой световой волны вдоль этой линии. При этом восстанавливается изображение только той строки, которая освещается считывающей волной. Поскольку другие строки этой страницы не освещены, то их изображения не восстанавливаются. Если направление записанной на голограмму строки не совпадает с направлением считывающей световой линии, то восстановленное с нее изображение оказывается значительно более слабым и сильно искаженным, так как считывающая волна освещает лишь часть соответствующей голограммы. Например, если голограмма состоит из 1000 пикселей размером  $30\times30$  мкм<sup>2</sup>, как в нашем случае, то при повороте считывающего луча на 2◦ на голограмме будет освещено приблизительно 30 пикселей. Это приведет к ухудшению разрешающей способности примерно в 30 раз и во столько же раз уменьшится яркость считанного изображения. Это позволяет проводить мультиплексную запись голограмм с частичным наложением восстанавливаемых изображений, что, в свою очередь, увеличит число субголограмм, записываемых в одну мультиплексную голограмму, и плотность записи информации на носителе.

Схема устройства для построчного считывания информации представлена на рис. 6. Источником света является лазер *1*. Свет проходит через коллиматоры *2*, *4* с микродиафрагмой *3*, а затем световой пучок проходит через диафрагму 5, пропускающую центральную часть пучка с плоским волновым фронтом и равномерным распределением амплитуды. Далее установлен дефлектор *6*, используемый для направления считывающего луча на выбранную информационную строку.

Поскольку свойства одномерных голограмм вдоль строки голограммы и перпендикулярно к ней существенно отличаются, то рассмотрим работу

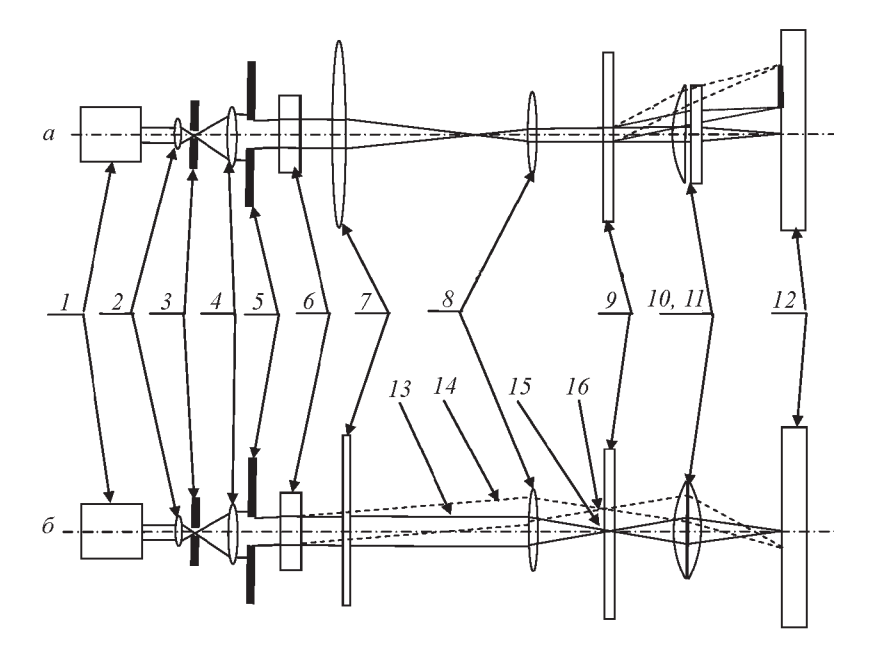

**Рис. 6. Устройство построчного считывания одномерных мультиплексных голограмм в системе оптико-голографической памяти**

схемы считывания в двух ракурсах — в плоскости, в которой голограмма представляет собой тонкую линию с записанной интерференцией опорного и объектного лучей, и в плоскости, перпендикулярной к ней.

Рассмотрим плоскость, в которой находится считываемая строка голограммы (рис. 6, *а*). В этой плоскости действие дефлектора не проявляется, так как он должен переключать считывающий луч с одной строки на другую, а это направление, перпендикулярное строке голограммы. Для считывания информации с выбранной строки, которая расположена в выбранной нами плоскости, необходимо сформировать считывающий луч так, чтобы проекция его на голограмму представляла собой тонкую линию с плоским волновым фронтом, совпадающую со считываемой голограммой. Формирование луча в плоскости голограммы проводится телескопической системой, состоящей из длиннофокусной цилиндрической линзы *7*, ось которой перпендикулярна плоскости голограммы, и короткофокусной сферической линзы *8*, пройдя через которые волна с плоским волновым фронтом на входе преобразуется в такую же волну на выходе. Соотношение фокусных расстояний линз 7 и *8* выбирается таким образом, чтобы размер выходного пучка соответствовал длине считываемой строки голограммы.

В плоскости, перпендикулярной направлению строки, световая волна преобразуется, как показано на рис. 6, *б*. Здесь приведены два световых луча после дефлектора: сплошной линией — неотклоненный луч *13*, соответствующий нулевому управляющему сигналу, поданному на вход дефлектора, и отклоненный луч *14*, соответствующий наличию на дефлекторе управляющего сигнала. Поскольку ось цилиндрической линзы *7* находится в рассматриваемой плоскости, то она не оказывает никакого влияния на ход лучей *13* и *14*. Пройдя cферическую линзу *8*, эти лучи фокусируются в ее задней фокальной плоскости, с которой совмещена плоскость голограммы, причем линия фокусировки отклоненного луча *16* сдвинута относительно линии фокусировки неотклоненного луча *15* в соответствии с углом отклонения луча дефлектором. Плоскость фокусировки линий *15* и *16* совпадает с плоскостью голографических строк, формирование которых было показано на рис. 6, *а*. Таким образом, рассмотренная схема формирует на поверхности голографического носителя *9* тонкую световую линию, освещающую заданную строку. Голографический носитель находится в передней фокальной плоскости сферической линзы *10*, с помощью которой проводится обратное преобразование Фурье в плоскости, совпадающей со считываемой строкой. Сразу же за линзой *10* установлена цилиндрическая линза *11*, ось которой совпадает с направлением считываемой строки, в результате чего в плоскости, перпендикулярной направлению строки, световой пучок фокусируется в тонкую линию. Таким образом, считанное с носителя изображение информационной строки фокусируется на строке фотоприемной матрицы *12*, которая используется для считывания восстановленной строки. При переключении с помощью дефлектора считывающего луча на другую строку субголограммы считанное изображение также перемещается на другую строку фотоприемной матрицы, с которой и должно происходить считывание этой строки.

**Заключение.** Рассмотрены принципы построения оптических схем, которые могут быть использованы при разработке системы записи и считывания информации с использованием мультиплексной записи компьютерносинтезированных одномерных голограмм. Интерес к таким системам обусловлен тем, что одномерные голограммы имеют высокую селективность к изменению ориентации считывающего луча, падающего на мультиплексную голограмму, записанную на голографический носитель. Это позволяет значительно увеличить число субголограмм, записываемых на одну мультиплексную голограмму, и, таким образом, увеличить плотность записи информации на голографический носитель.

Описана оптическая схема-аналог, используемая для компьютерного синтеза одномерной голограммы, выводимой на апертуру ЖК-пространственновременного модулятора света. Предложена оптическая схема перепроекции голограммы на голографический носитель с уменьшением для повышения плотности записи информации.

Описана оптическая схема построчного считывания информации в таких системах.

## ЛИТЕРАТУРА

- 1. *Голографические* ЗУ с записью информации массивами / А.Л. Микаэлян, В.И. Бобринев, А.А. Аксельрод и др. // Квантовая электроника. 1971. Вып. 1.
- 2. *Kurtis K.*, *Dhar L.*, *Hill A.*, *Wilson W.*, *Aires M.* Holographic data storage: from theory to practical systems // Wiley. 2010.
- 3. *Микаэлян А.Л.*, *Бобринев В.И.*, *Соколова Л.З.* Запись большого числа изображений методом наложения голограмм // Доклады АН СССР. 1970. Т. 191. № 4. С. 799–800.
- 4. *Микаэлян А.Л.*, *Бобринев В.И.*, *Наумов С.М.*, *Соколова Л.З.* Возможности применения методов голографии для создания новых типов запоминающих устройств // Радиотехника и электроника. 1969. Т. XIV. № 1.
- 5. *Метод* компьютерного синтеза и проекционной перезаписи микроголограмм в голографических системах памяти / С.Б. Одиноков, А.Ю. Бетин, В.И. Бобринев и др. // Квантовая электроника. 2013. № 43 (1). С. 87–89.
- 6. *Holographic* memory optical system based on computer-generated Fourier holograms / A.Yu. Betin, V.I. Bobrinev, S.B. Odinokov, N.N. Evtikhiev, R.S. Starikov, S.N. Starikov, E.Yu. Zlokazov // Applied Optics. November 2013. Vol. 52. No. 33/20. P. 8142–8145.
- 7. *Brown B.* and *Lohmann A.* Computer-generated binary holograms // IBM Journal of research and developmtnt. 1969. No. 13. P. 160–168.
- 8. *Dallas W.-J.* Computer-generated holograms, pringer-Verlag. 1980. P. 291–366.
- 9. *Leith E.N.*, *Upatnieks J.* // Journal Opt. Soc. Amer. 1964. No. 54. P. 1295–1301.

# REFERENCES

- [1] Mikaelyan A.L, Bobrinev V.I., Aksel'rod A.A. Holographic memory storage device with the recording data by arrays. *Kvantovaya elektronika* [Quantum Electronics], 1971, no. 1, pp. 79–84 (in Russ.).
- [2] Curtis K., Dhar L., Hill A., Wilson W., Aires M. Holographic data storage: from theory to practical systems. John Wiley & Sons, Ltd, Chichester, UK, 2010. DOI: 10.1002/9780470666531.ch5
- [3] Mikaelyan A.L., Bobrinev V.I., Sokolova L.Z. Record a large number of images by superposition method of hologram *Dokl. Akad. Nauk SSSR* [Proc. Acad. Sci. USSR], 1970, vol. 191, no. 4, pp. 799–800 (in Russ.).

ISSN 0236-3933. Вестник МГТУ им. Н.Э. Баумана. Сер. "Приборостроение". 2014. № 2 133

- [4] Mikaelyan A.L., Bobrinev V.I., Naumov S.M., Sokolova L.Z. Possibilities of application of holography techniques to create new types of memory storage device. *Radiotekhnika i elektronika* [J. Comm. Technol. and Electronics], 1969, vol. XIV, no. 1.
- [5] Betin A.Yu., Bobrinyov V.I., Zherdev A.Yu., Lushnikov D.S., Markin V.V., Odinokov S.B., Evtikhiev N.N., Zlokazov E.Yu., Starikov S.N., Starikov R.S. Method of computer generation and projection recording of microholograms for holographic implementation memory systems: mathematical modelling and experimental implementation. *Kvantovaya elektronika* [Quantum Electronics (in Engl.)], 2013, vol. 43, no. 1, pp. 87–89 (in Russ.).
- [6] Betin A.Yu., Bobrinev V.I., Odinokov S.B., Evtikhiev N.N., Starikov R.S., Starikov S.N., Zlokazov E.Yu. Holographic memory optical system based on computer-generated Fourier holograms. *Applied optics*, 2013, vol. 52, no. 33/20, pp. 8142–8145.
- [7] Brown B. and Lohmann A. Computer-generated binary holograms *IBM J. of research and developmtnt*, 1969, no. 13, pp. 160–168.
- [8] Dallas W.J. Computer-generated holograms. *Collect. Pap. "The Computer in Optical Research. Methods and Applications"*, Springer-Verlag. 1980, 6 ch., pp. 291–366. DOI 10.1007/BFb0040181
- [9] Leith E.N., Upatneks J. *J. Opt. Soc. Amer.*, 1964, no. 54, pp. 1295–1301.

Статья поступила в редакцию 27.11.2013

Александр Юрьевич Бетин — инженер НИИ РЛ МГТУ им. Н.Э. Баумана. Автор более 30 научных работ в области голографии и оптико-голографических систем памяти. МГТУ им. Н.Э. Баумана, Российская Федерация, 105005, Москва, ул. 2-я Бауманская, д. 5.

A.Yu. Betin — engineer of the Research Institute of Radio-Electronics and Laser Technology of the Bauman Moscow State Technical University. Author of more than 30 publications in the field of holography and optical holographic memory systems.

Bauman Moscow State Technical University, Vtoraya Baumanskaya ul. 5, Moscow, 105005 Russian Federation.

Владимир Иванович Бобринев — канд. техн. наук, старший научный сотрудник НИИ РЛ МГТУ им. Н.Э. Баумана. Автор более 150 научных работ в области голографии, голографических систем отображения информации, оптико-голографических систем памяти.

МГТУ им. Н.Э. Баумана, Российская Федерация, 105005, Москва, ул. 2-я Бауманская, д. 5.

V.I. Bobrinev — Cand. Sci. (Eng.), senior researcher of the Research Institute of Radio-Electronics and Laser Technology of the Bauman Moscow State Technical University. Author of more than 150 publications in the field of holography, holographic data display systems, optical holographic memory systems.

Bauman Moscow State Technical University, Vtoraya Baumanskaya ul. 5, Moscow, 105005 Russian Federation.

Нина Михайловна Вереникина — канд. техн. наук, доцент кафедры "Лазерные и оптико-электронные системы" МГТУ им. Н.Э. Баумана. Автор более 80 научных работ в области голографии и голографических систем обработки информации.

МГТУ им. Н.Э. Баумана, Российская Федерация, 105005, Москва, ул. 2-я Бауманская, д. 5.

N.M. Verenikina — Cand. Sci. (Eng.), assoc. professor of "Laser and Optic-Electronic Systems" department of the Bauman Moscow State Technical University. Author of more than 80 publications in the field of holography, holographic data processing systems. Bauman Moscow State Technical University, Vtoraya Baumanskaya ul. 5, Moscow, 105005 Russian Federation.

Сергей Сергеевич Донченко — инженер НИИ РЛ МГТУ им. Н.Э. Баумана. Автор трех научных работ в области оптико-голографических систем памяти.

МГТУ им. Н.Э. Баумана, Российская Федерация, 105005, Москва, ул. 2-я Бауманская, д. 5.

S.S. Donchenko — engineer of the Research Institute of Radio-Electronics and Laser Technology of the Bauman Moscow State Technical University. Author of three publications in the field of optical holographic memory systems.

Bauman Moscow State Technical University, Vtoraya Baumanskaya ul. 5, Moscow, 105005 Russian Federation.

Евгений Юрьевич Злоказов — инженер НИЯУ "МИФИ". Автор более 20 научных работ в области голографии, голографических систем памяти, оптико-голографических систем обработки информаии.

Национальный исследовательский ядерный университет "МИФИ", Российская Федерация, 115409, Москва, Каширское ш., д. 31.

E.Yu. Zlokazov — engineer of the National Research Nuclear University "MEPhI". Author of 20 publications in the field of holography, holographic memory systems, optical holographic systems of data processing.

National Research Nuclear University "MEPhI", Kashirskoe shosse 31, Moscow, 115409 Russian Federation.

Сергей Борисович Одиноков — д-р техн. наук, профессор кафедры "Лазерные и оптико-электронные системы" МГТУ им. Н.Э. Баумана. Зам. директора НИИ РЛ МГТУ им. Н.Э. Баумана, Автор более 200 научных работ в области голографии, оптической обработки информации, оптико-голографических систем памяти.

МГТУ им. Н.Э. Баумана, Российская Федерация, 105005, Москва, ул. 2-я Бауманская, д. 5.

S.B. Odinokov — Dr. Sci. (Eng.), professor of "Laser and Optic-Electronic Systems" department, deputy director of the Research Institute of Radio-Electronics and Laser Technology of the Bauman Moscow State Technical University. Author of more than 200 publications in the field of holography, optical data processing, optical holographic memory systems.

Bauman Moscow State Technical University, Vtoraya Baumanskaya ul. 5, Moscow, 105005 Russian Federation.

Анастасия Сергеевна Подгородняя — студентка кафедры "Лазерные и оптикоэлектронные системы" МГТУ им. Н.Э. Баумана. Автор двух статей в области оптикоголографической памяти.

МГТУ им. Н.Э. Баумана, Российская Федерация, 105005, Москва, ул. 2-я Бауманская, д. 5.

A.S. Podgorodnyaya — student of "Laser and Optic-Electronic Systems" department of the Bauman Moscow State Technical University. Author of two publications in the field of optical holographic memory. Bauman Moscow State Technical University, Vtoraya Baumanskaya ul. 5, Moscow, 105005 Russian Federation.